## **Домашнее задание:**

**§. 4.1- 4.6 РТ. № 218, № 227**

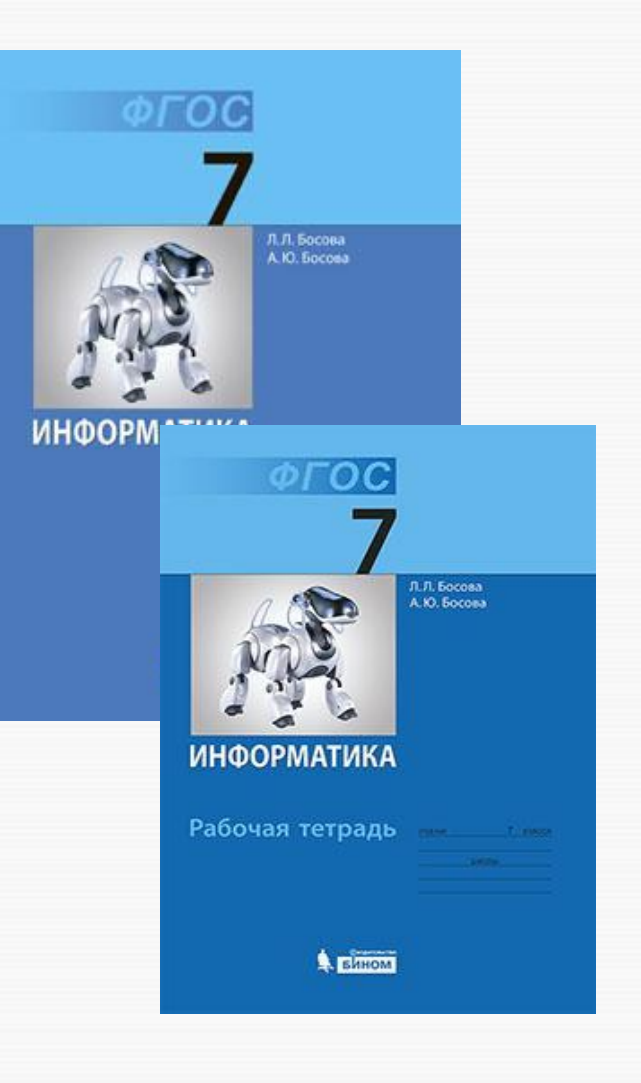

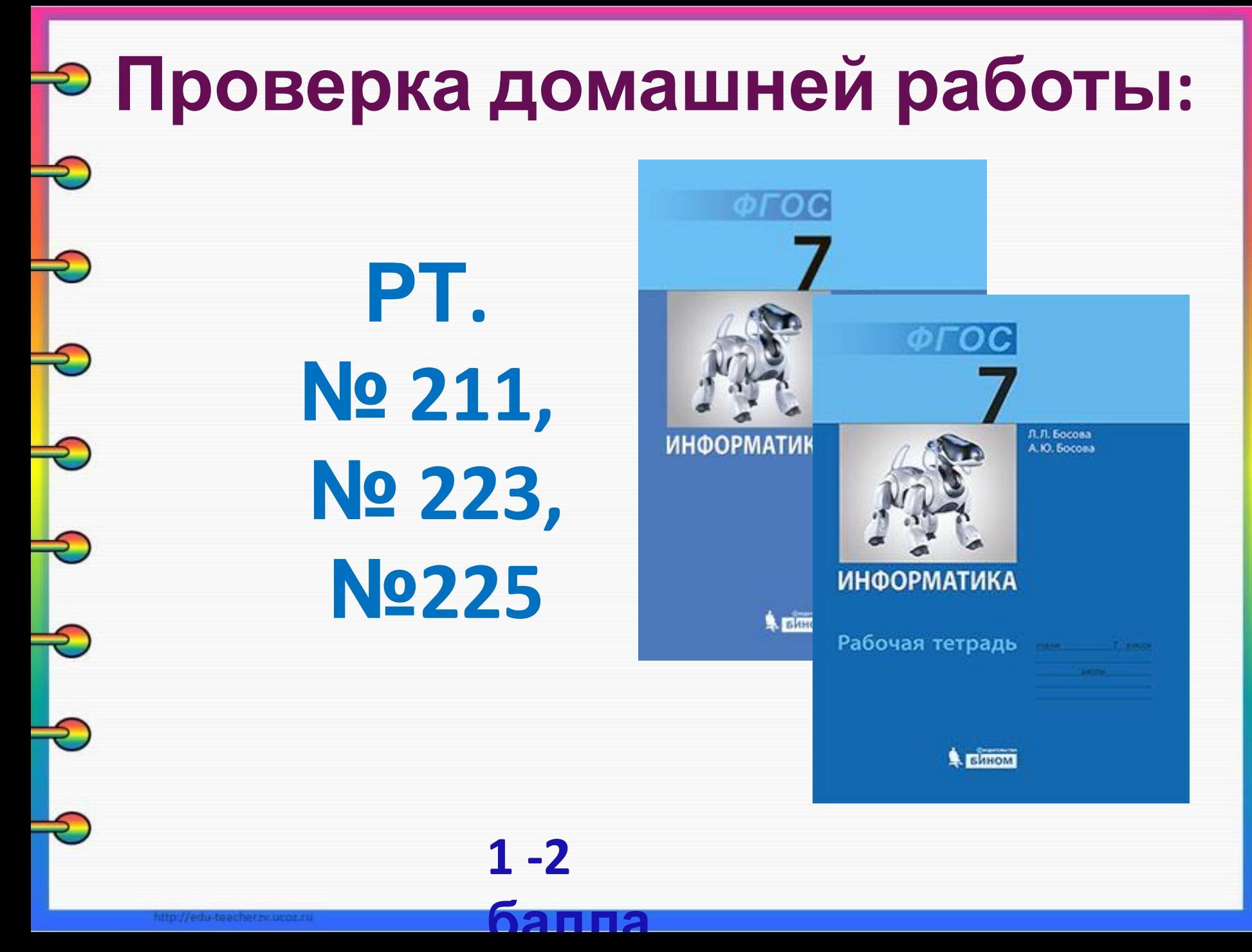

**1. Как в компьютере происходит распознавание символов, введенных с клавиатуры? 2. Какие существуют таблицы кодировки символов в памяти ПК? В чем их отличие? 3. Какое соотношение связывает количество символов алфавита и информационный вес одного символа? 4. С помощью какой формулы можно вычислить информационный объем текстового файла? По 1** 

**баллу**

**Повторение пройденного:**

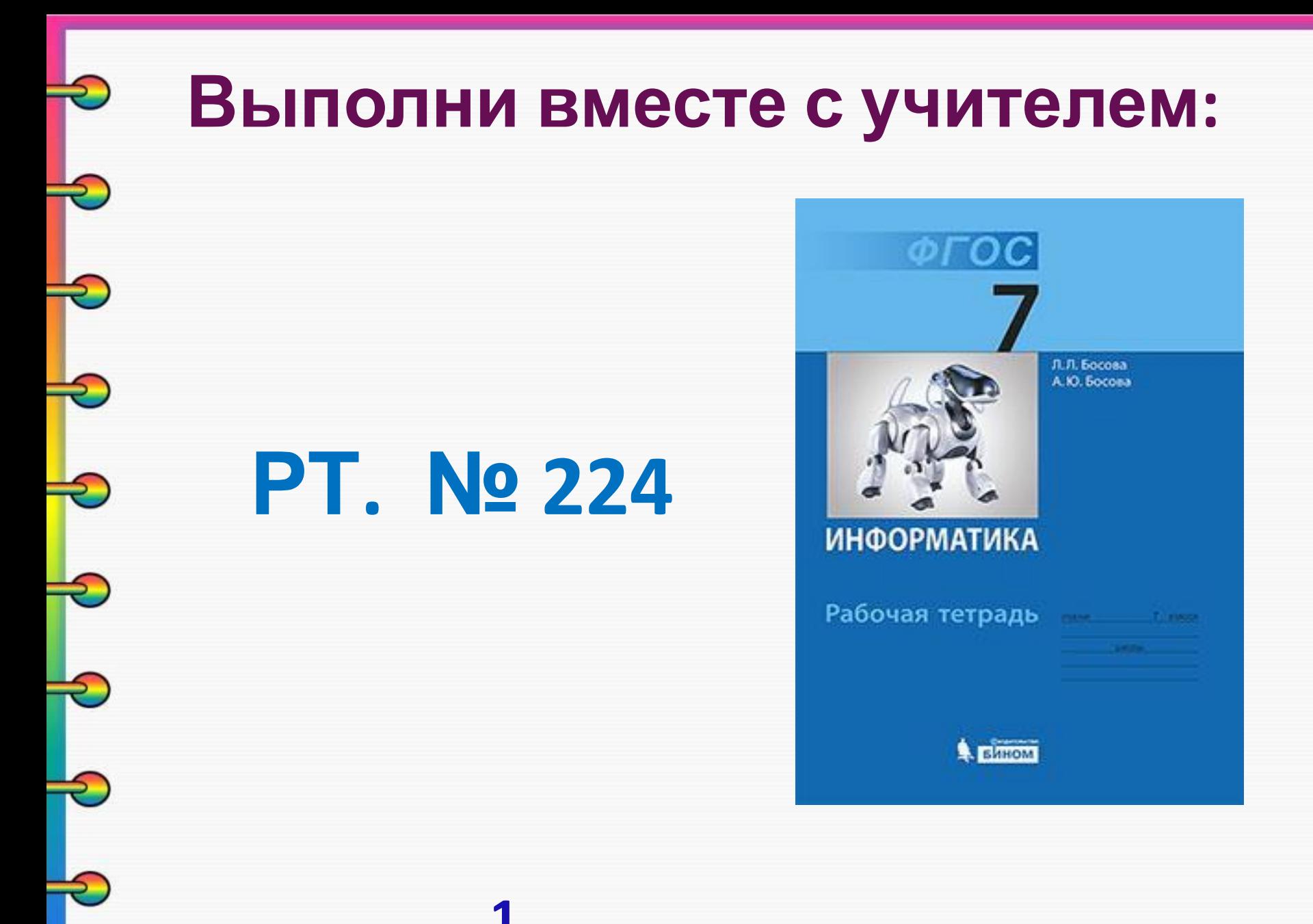

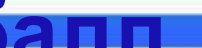

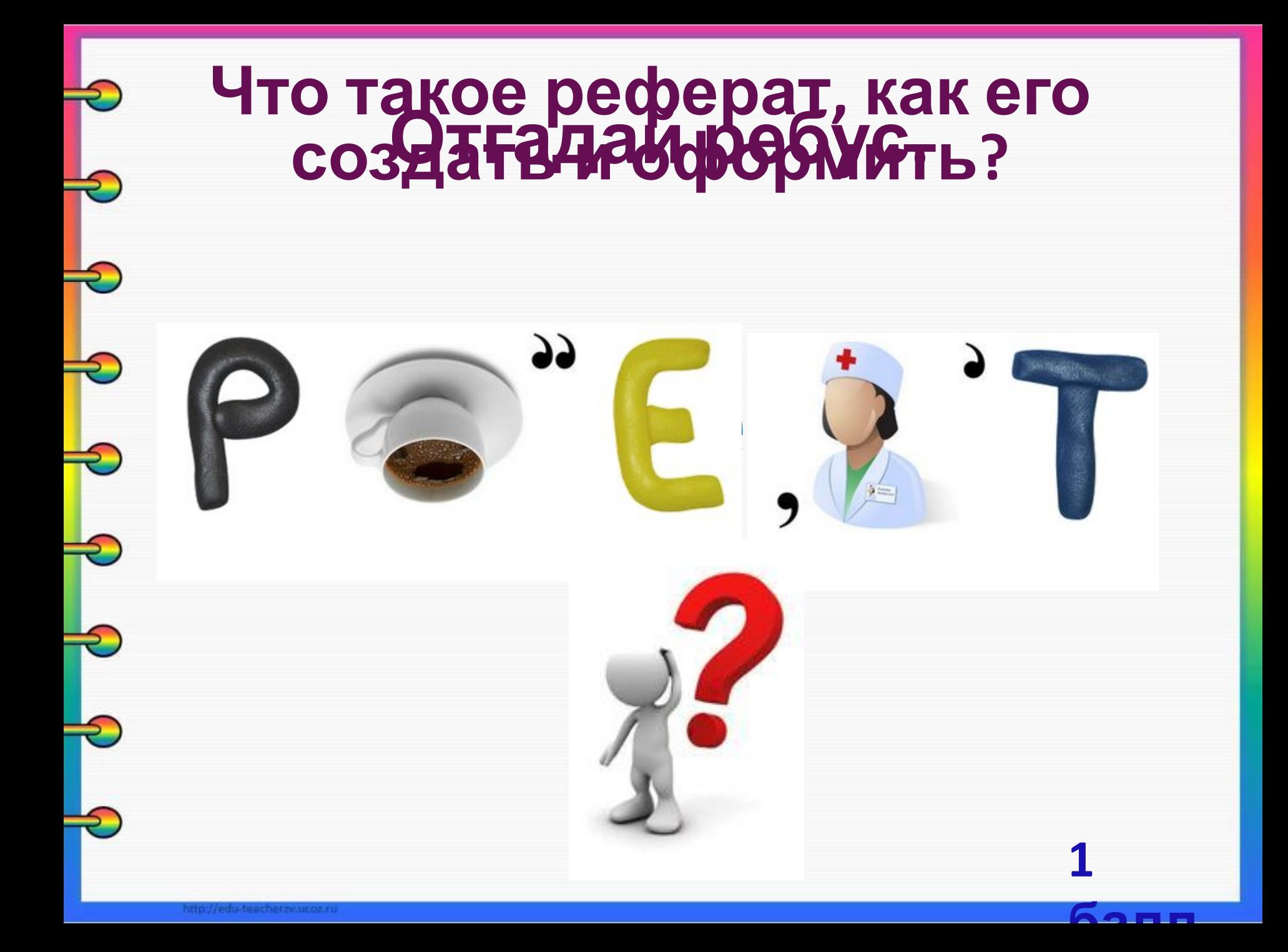

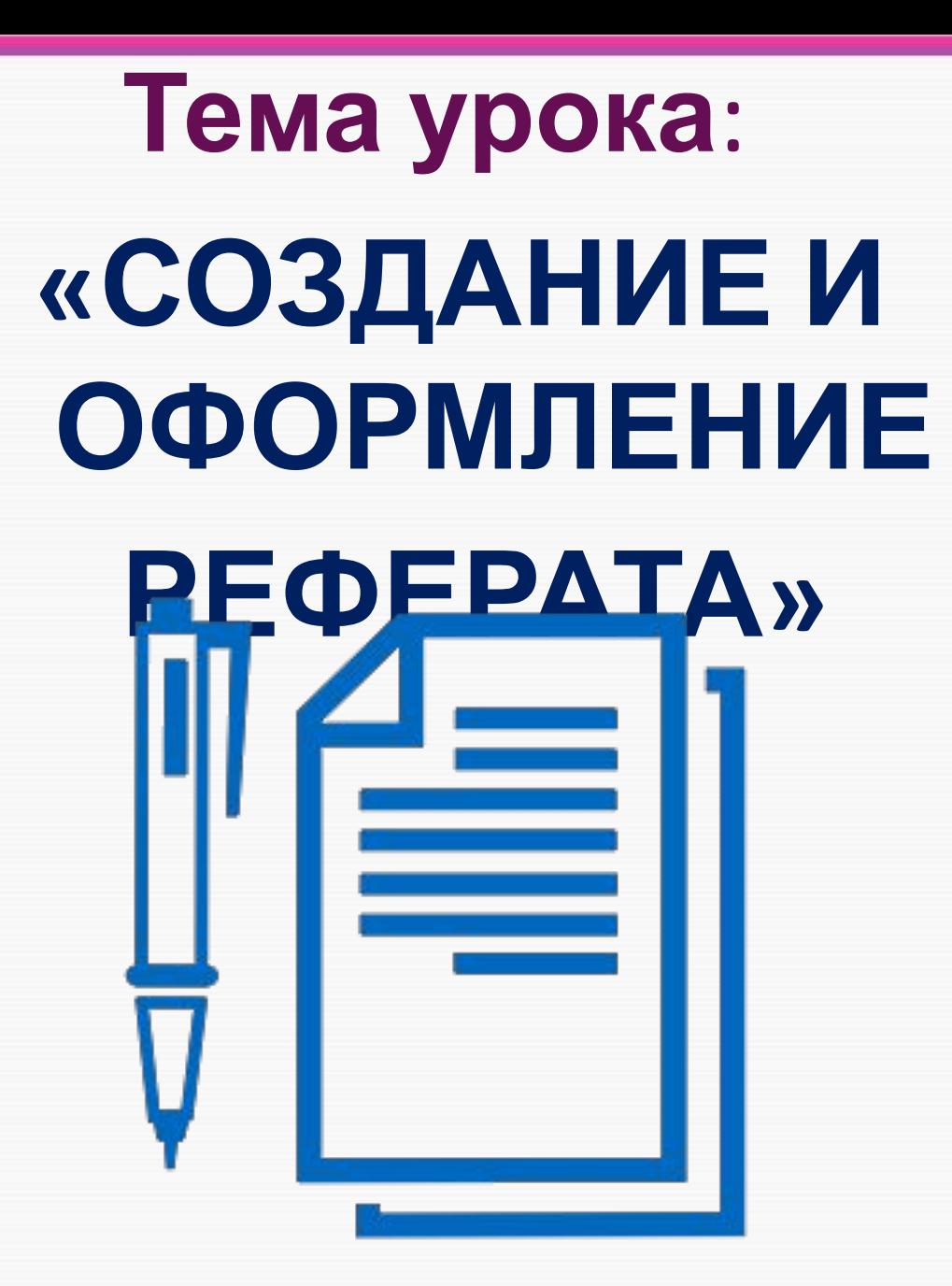

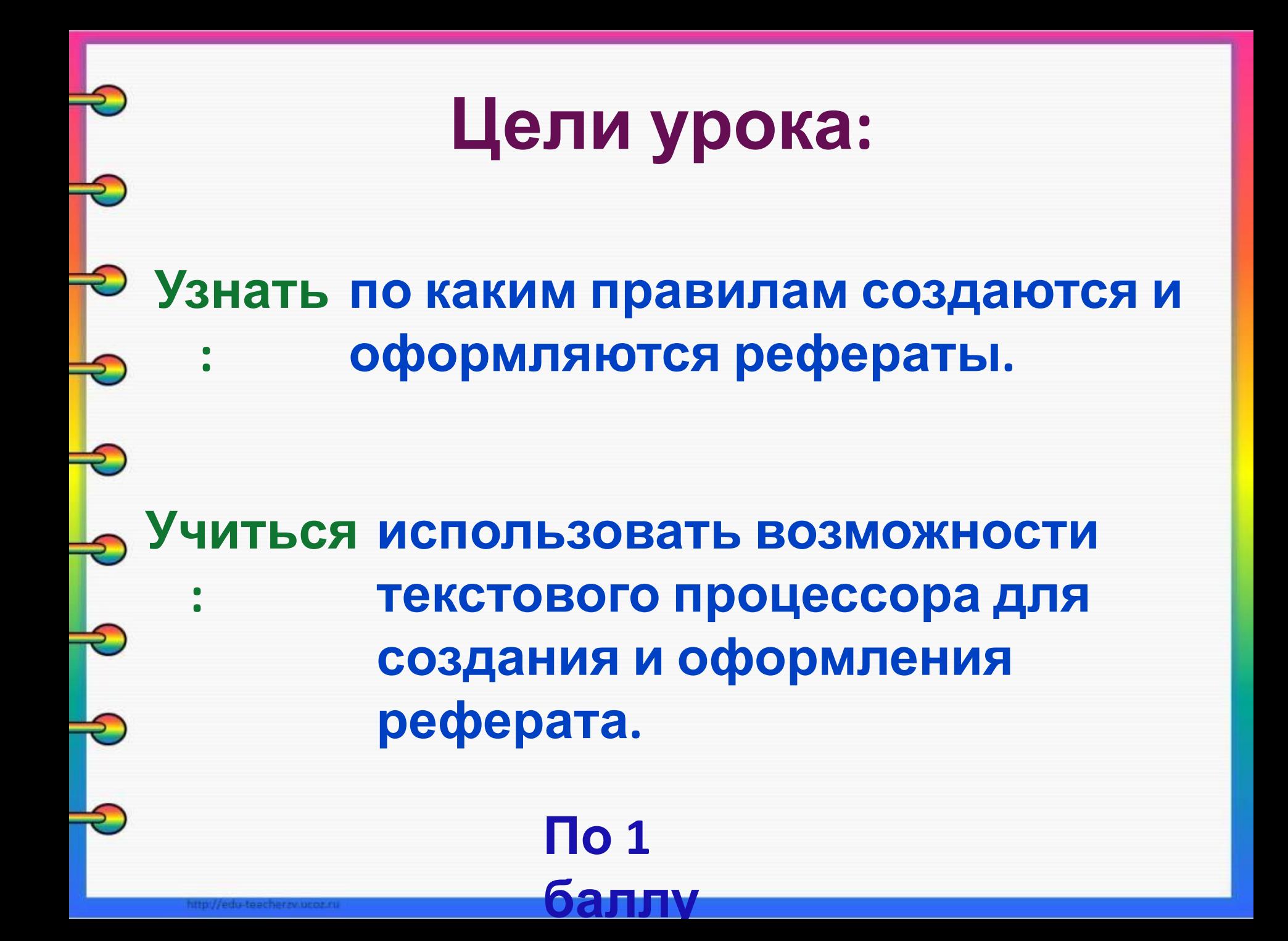

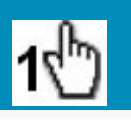

## Правила создания и оформления реферата

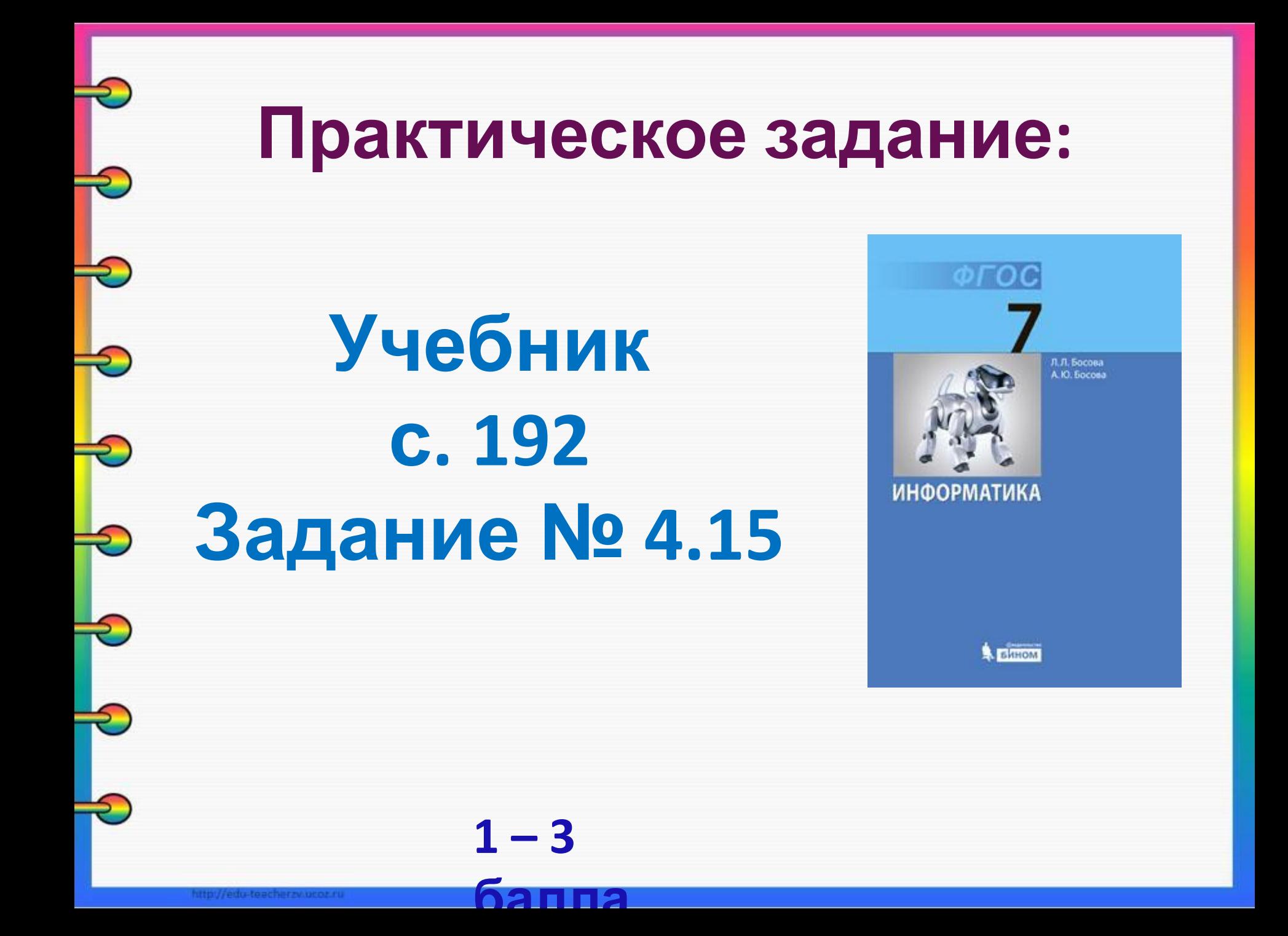

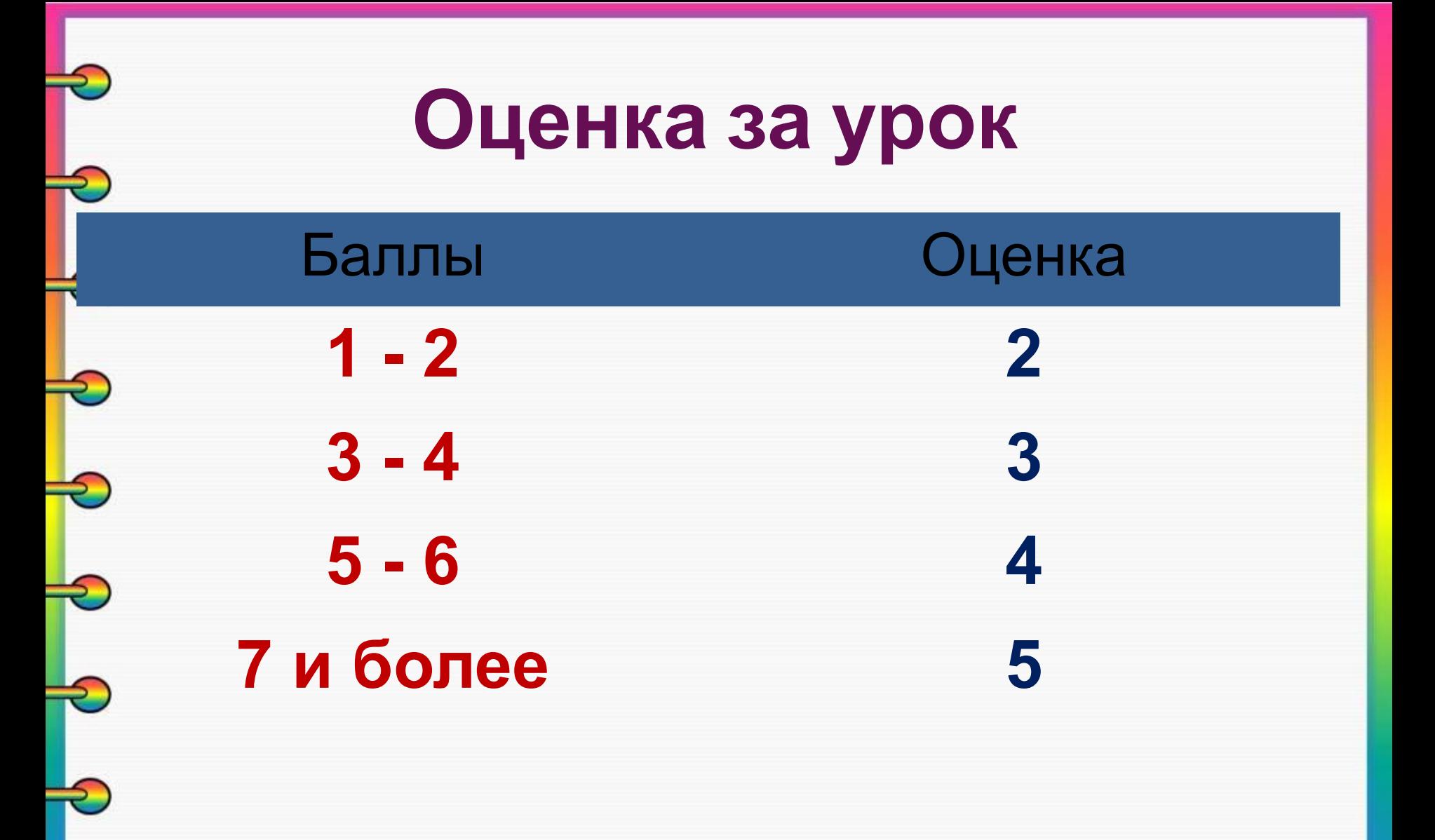

http://edu-teacherzw.ucoz.r

## **Использованные материалы:**

**•Л.Л. Босова, А.Ю. Босова « Информатика 7 класс». Бином. 2013. •Л.Л. Босова, А.Ю. Босова. Методическое пособие. 7 класс • Л.Л.Босова, А.Ю. Босова. Электронное приложение. 7 класс**

- http://www.contentmanagement.co.in/post\_images/hong-kong-student-visa.jpg
- http://studproject.com/wp-content/uploads/2015/12/referat295295.png
- http://rebus1.com/

Петькиева Т.А. , ГБОУ школа № 320 Приморского района г. Санкт-Петербург